In der Zeichnungsbearbeitung wurde die Translate-Datei D geöffnet und die Leerzeichen eingegeben:

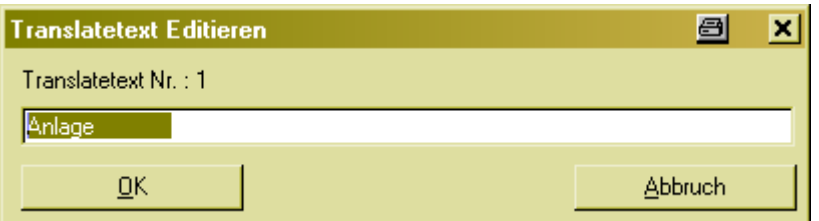

Ergebnis:

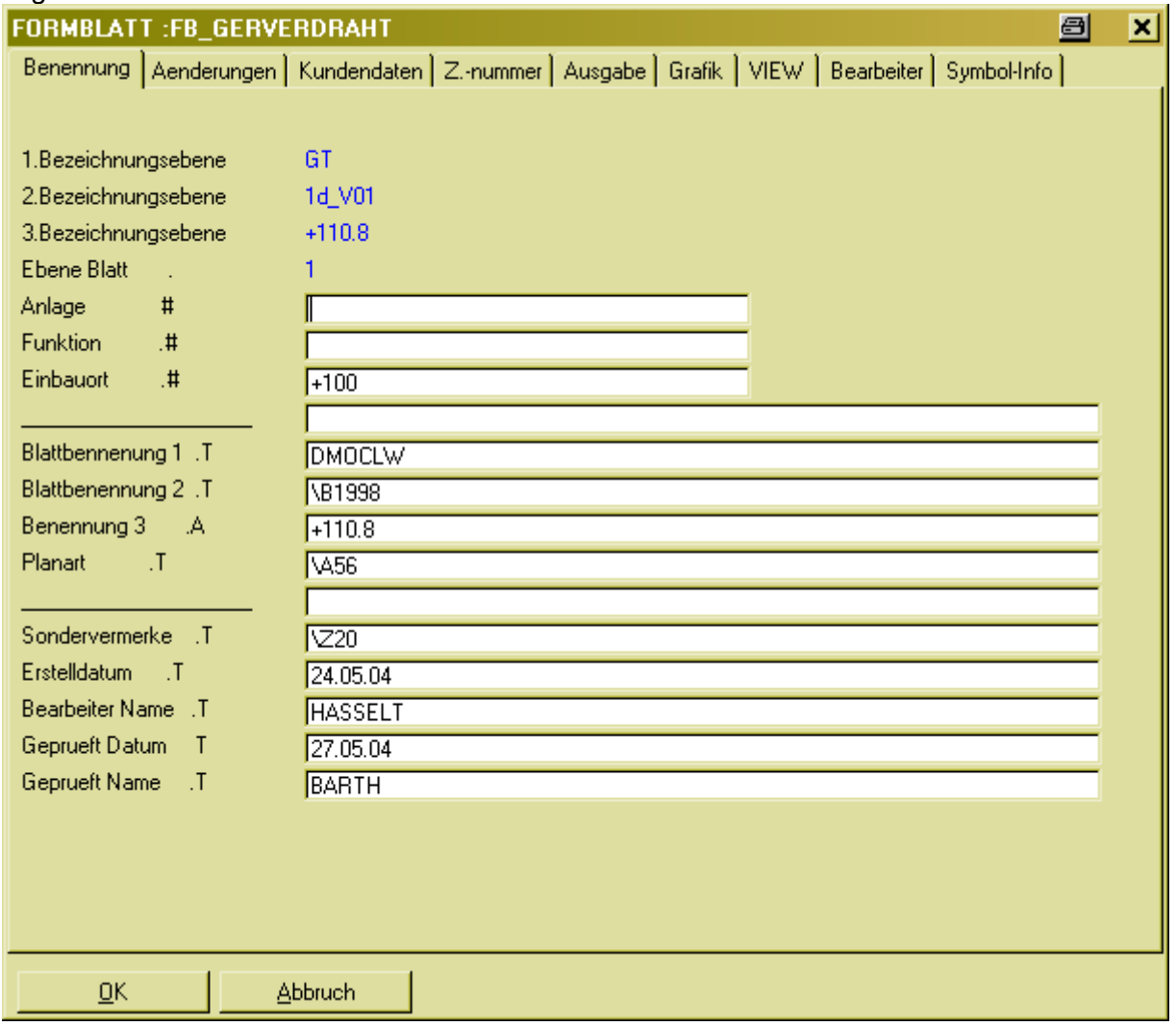

Tranlate-Datei D wurde über Translate Bearbeitung geöffnet und die bereits eingegebenen Leerzeichen sind verschunden!!!

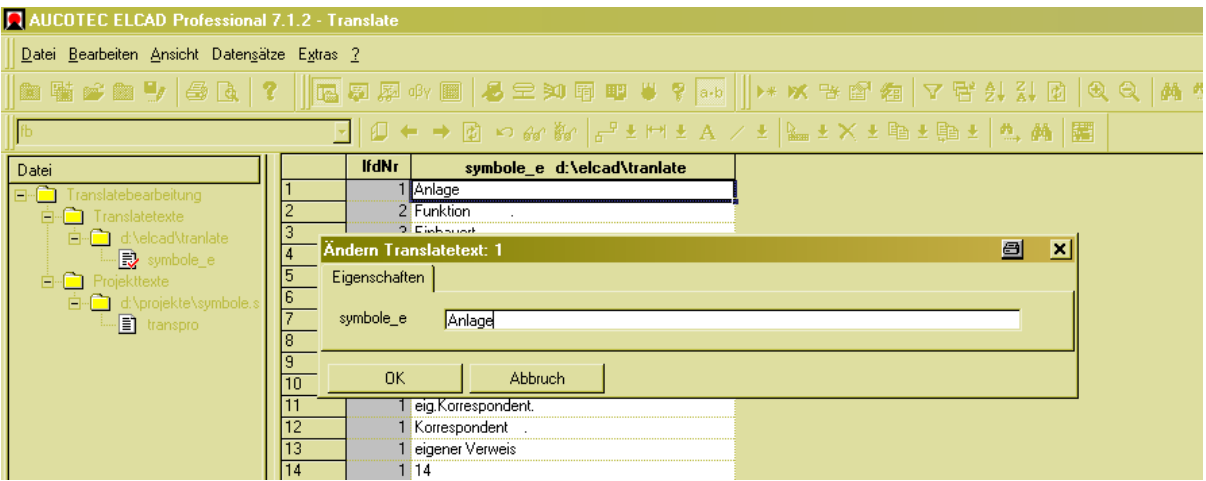

## Ergebnis

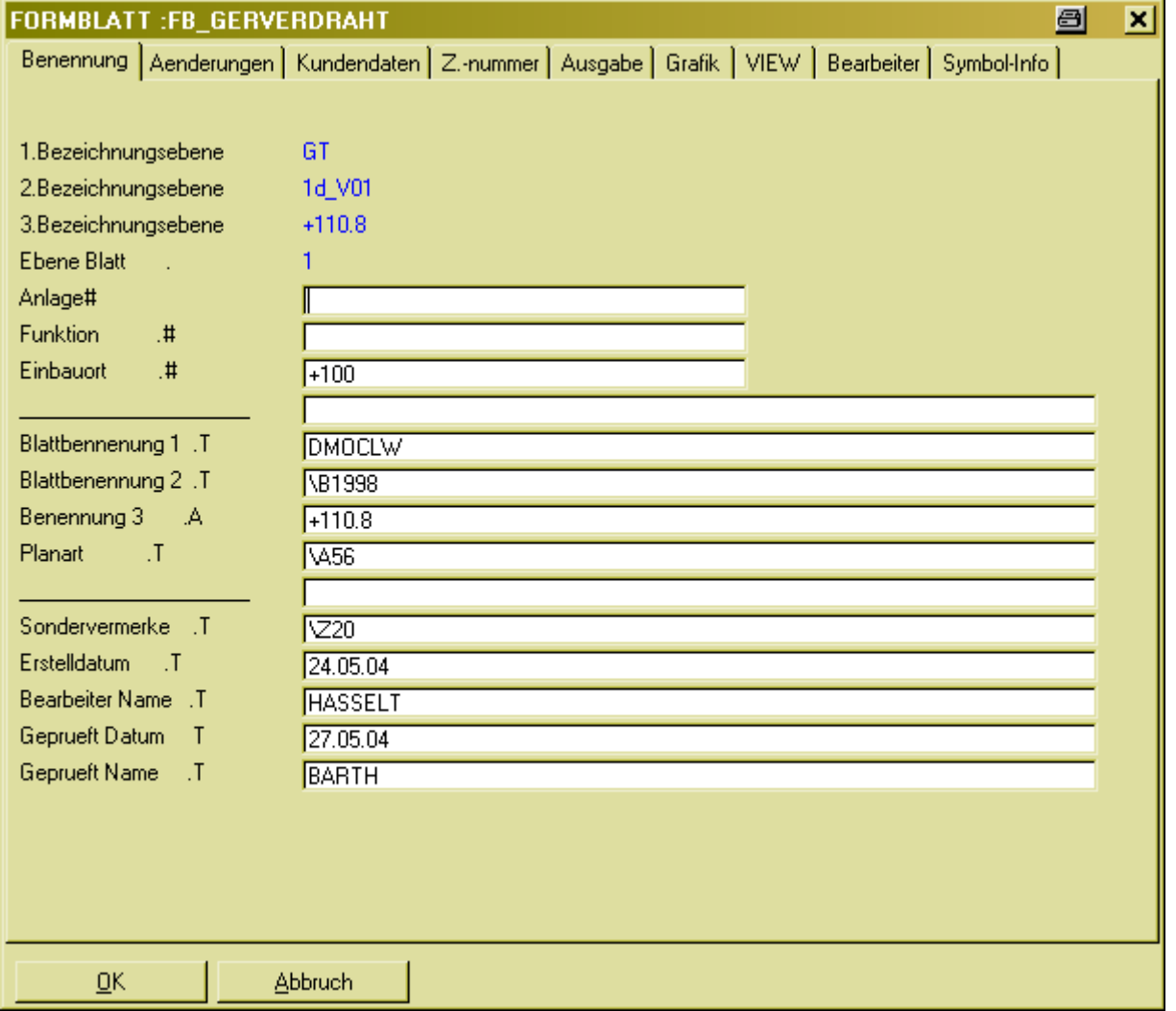